# **Admins - Demande #1315**

# **Accéder à plusieurs deplus le local au flux vidéo du Sénat en direct**

20/06/2013 15:21 - Anonyme

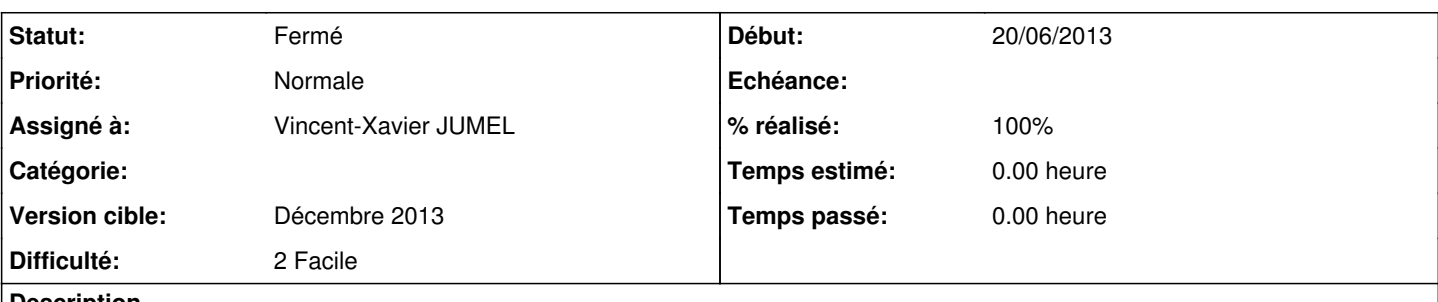

**Description**

Le Sénat diffuse en direct les séances publiques ([http://videos.senat.fr/video/seance\\_direct\\_flash.html](http://videos.senat.fr/video/seance_direct_flash.html) flux pour VLC <http://http5.senat.yacast.net/http/livehemiphone/file.m3u8>). Mais il semble y avoir une restriction sur le nombre d'accès à partir de la même adresse IP.

Mettre en place une solution pour que depuis le local on puisse accéder depuis plusieurs ordinateurs au flux vidéo en direct.

## **Historique**

## **#1 - 20/06/2013 15:22 - Frédéric Couchet**

*- Sujet changé de Accéder à plusieurs au flux vidéo du Sénat en direct à Accéder à plusieurs deplus le local au flux vidéo du Sénat en direct*

# **#2 - 20/06/2013 16:46 - Frédéric Couchet**

Solution possible : diffuser en broadcast avec VLC : <http://www.videolan.org/doc/streaming-howto/fr/ch02.html> ou <http://www.wikihow.com/Use-VLC-to-Stream-Audio-and-Video-to-Multiple-Computers-on-Your-Network-Using-Multicast> Testé, ça fonctionne, ne pas activer le transcodage et cocher "Afficher localement" pour que la personne qui broadcast voit la vidéo.

## **#3 - 20/07/2014 23:00 - Vincent-Xavier JUMEL**

*- Statut changé de Nouveau à Résolu*

*- Version cible changé de Backlog à Décembre 2013*

#### **#4 - 30/07/2014 13:15 - Vincent-Xavier JUMEL**

*- % réalisé changé de 0 à 100*

# **#5 - 29/05/2019 12:17 - Quentin Gibeaux**

*- Statut changé de Résolu à Fermé*

#### **#6 - 26/12/2020 02:49 - Christian P. Momon**

*- Description mis à jour*

*- Assigné à mis à Vincent-Xavier JUMEL*